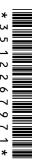

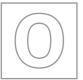

## UNIVERSITY OF CAMBRIDGE INTERNATIONAL EXAMINATIONS General Certificate of Education Ordinary Level

| 0411010475        |                            |                       |
|-------------------|----------------------------|-----------------------|
| CANDIDATE<br>NAME |                            |                       |
| CENTRE<br>NUMBER  |                            | CANDIDATE<br>NUMBER   |
| COMPUTER ST       | UDIES                      | 7010/13               |
| Paper 1           |                            | October/November 2010 |
|                   |                            | 2 hours 30 minutes    |
| Candidates ansv   | ver on the Question Paper. |                       |

## **READ THESE INSTRUCTIONS FIRST**

No Additional Materials are required.

Write your Centre number, candidate number and name on all the work you hand in.

Write in dark blue or black pen.

You may use a soft pencil for any diagrams, graphs or rough working.

Do not use staples, paper clips, highlighters, glue or correction fluid.

DO NOT WRITE IN ANY BARCODES.

Answer all questions.

No marks will be awarded for using brand names of software packages or hardware.

At the end of the examination, fasten all your work securely together.

The number of marks is given in brackets [ ] at the end of each question or part question.

| For E | Exam  | iner'    | s Use         | !                  |
|-------|-------|----------|---------------|--------------------|
|       |       |          |               |                    |
|       |       |          |               |                    |
|       |       |          |               |                    |
|       |       |          |               |                    |
|       | For E | For Exam | For Examiner' | For Examiner's Use |

This document consists of 19 printed pages and 1 blank page.

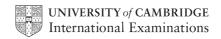

| Exp | Explain, with examples where appropriate, the following <b>five</b> computer terms. |     |  |
|-----|-------------------------------------------------------------------------------------|-----|--|
| (a) | interrupt                                                                           |     |  |
|     |                                                                                     |     |  |
|     |                                                                                     | [2] |  |
| (b) | optical media                                                                       |     |  |
|     |                                                                                     |     |  |
|     |                                                                                     | [2] |  |
| (c) | CAD                                                                                 |     |  |
|     |                                                                                     |     |  |
|     |                                                                                     | [2] |  |
| (d) | verification                                                                        |     |  |
|     |                                                                                     |     |  |
|     |                                                                                     | [2] |  |
| (e) | global positioning system (GPS)                                                     |     |  |
|     |                                                                                     |     |  |
|     |                                                                                     | [2] |  |

1

| 2 | (a)  | What is meant by the term drop-down menu?                            |
|---|------|----------------------------------------------------------------------|
|   |      | [1]                                                                  |
|   | (b)  | Give an example of where a drop-down menu could be used.             |
|   |      | [1]                                                                  |
|   | (c)  | Give <b>one</b> disadvantage of a drop-down menu.                    |
|   |      | [1]                                                                  |
| 3 | A ty | pical computer system contains the following <b>four</b> components: |
|   | :    | RAM ROM hard disk modem                                              |
|   | Des  | scribe the function of each of these components.                     |
|   | RA   | M                                                                    |
|   | RC   | M                                                                    |
|   |      | d disk                                                               |
|   |      | dem                                                                  |
|   |      | [4]                                                                  |

| 4 | (a) | Describe <b>two</b> differences between batch processing and real-time transaction processing. | For<br>Examiner's<br>Use |
|---|-----|------------------------------------------------------------------------------------------------|--------------------------|
|   |     | 1                                                                                              |                          |
|   |     | 2                                                                                              |                          |
|   |     | [2]                                                                                            |                          |
|   | (b) | Give <b>one</b> example of the use of each type of processing.                                 |                          |
|   |     | batch:                                                                                         |                          |
|   |     |                                                                                                |                          |
|   |     | real-time transaction:                                                                         |                          |
|   |     | ro1                                                                                            |                          |
|   |     | [2]                                                                                            |                          |

| Мо  | st laptop computers have networking capability.                                                         |
|-----|----------------------------------------------------------------------------------------------------|
| (a) | Describe <b>two</b> other desirable features you would look for when choosing a laptop computer.        |
|     | 1                                                                                                    |
|     | 2                                                                                                    |
|     | [2]                                                                                                    |
| (b) | Describe <b>two</b> advantages of using broadband to connect to the Internet rather than using dial-up. |
|     |                                                                                                    |
|     |                                                                                                    |
|     |                                                                                                    |
|     |                                                                                                    |
|     |                                                                                                    |
|     |                                                                                                    |
|     |                                                                                                    |
|     |                                                                                                    |
|     |                                                                                                    |
|     | [4]                                                                                                    |

5

**6** Complete the following table by writing down the most appropriate data collection method for the given application.

For Examiner's Use

| Application                                                                             | Data collection method |
|-----------------------------------------------------------------------------------------|------------------------|
| Reading information from a credit/debit card                                            |                        |
| Choosing an option from a customer information screen at an airport                     |                        |
| Reading the results from a questionnaire where pencil lines were used to choose options |                        |

[3]

| 7 | Name <b>two</b> of the common methods used to change over to a new computer system. For each named method, give <b>one</b> advantage and <b>one</b> disadvantage. |
|---|----------------------------------------------------------------------------------------------------|
|   | Method 1                                                                                                    |
|   | Advantage                                                                                                    |
|   |                                                                                                    |
|   |                                                                                                    |
|   | Disadvantage                                                                                                    |
|   |                                                                                                    |
|   |                                                                                                    |
|   | Method 2                                                                                                    |
|   | Advantage                                                                                                    |
|   |                                                                                                    |
|   |                                                                                                    |
|   | Disadvantage                                                                                                    |
|   |                                                                                                    |
|   | [6]                                                                                                    |

| 8 | Describe how computers are used to generate graphics and animation effects for films and arcade games. | use in |
|---|----------------------------------------------------------------------------------------------------|--------|
|   |                                                                                                    |        |
|   |                                                                                                    |        |
|   |                                                                                                    |        |
|   |                                                                                                    |        |
|   |                                                                                                    |        |
|   |                                                                                                    | [3]    |

For

Examiner's

Students at a school decide to produce a monthly newsletter to inform parents of events.

They could either produce a magazine on paper or arrange for a multimedia presentation in the school hall. (a) State two advantages and two disadvantages of producing the magazine on paper. Advantage 1 Advantage 2 Disadvantage 1 Disadvantage 2 (b) State two advantages and two disadvantages of giving a multimedia presentation. Advantage 1 Advantage 2 Disadvantage 1 Disadvantage 2 [4]

© UCLES 2010 7010/13/O/N/10

9

| 10 | (a) | Wh      | at is meant by a <i>virus</i> ?                                                                                                    |
|----|-----|---------|----------------------------------------------------------------------------------------------------|
|    |     |         |                                                                                                    |
|    |     |         |                                                                                                    |
|    |     |         | [2]                                                                                                    |
|    | (b) | Wh      | at is meant by <i>encryption</i> ?                                                                                                    |
|    | (6) | V V 1 1 | at is meant by charphon:                                                                                                    |
|    |     |         |                                                                                                    |
|    |     |         |                                                                                                    |
|    |     |         | [2]                                                                                                    |
|    |     |         |                                                                                                    |
|    | (c) | (i)     | A student wrote "I would make backup copies of my data to guard against viruses". Why is the student's statement not necessarily true?          |
|    |     |         |                                                                                                    |
|    |     |         |                                                                                                    |
|    |     |         | [1]                                                                                                    |
|    |     | (ii)    | The same student also wrote "Encryption would stop a hacker accessing the data in my computer files". Why is the student's statement incorrect? |
|    |     |         |                                                                                                    |
|    |     |         |                                                                                                    |
|    |     |         | [1]                                                                                                    |

| 11 | (a) |       | Which validation methods are being carried out by the following three pseudocode statements? |  |
|----|-----|-------|----------------------------------------------------------------------------------------------|--|
|    |     | (i)   | if age > 10 and age < 20 then print "correct"                                                |  |
|    |     |       |                                                                                              |  |
|    |     |       |                                                                                              |  |
|    |     | (ii)  | if gender = "male" and title = "Mr" then print "correct"                                     |  |
|    |     |       |                                                                                              |  |
|    |     |       |                                                                                              |  |
|    |     | (iii) | if field = "" then print "input data is missing"                                             |  |
|    |     |       |                                                                                              |  |
|    |     |       | [3]                                                                                          |  |
|    | (b) | Nar   | me a <b>different</b> validation technique and give an example to show how it works.         |  |
|    |     | Nar   | ne                                                                                           |  |
|    |     |       |                                                                                              |  |
|    |     | Exa   | ample                                                                                        |  |
|    |     |       | [2]                                                                                          |  |

| 12 | (a) | A student is trying to find out information about <i>cloud computers</i> . |
|----|-----|----------------------------------------------------------------------------|
|    |     | How could he use the Internet to find this information?                    |
|    |     |                                                                            |
|    |     |                                                                            |
|    |     |                                                                            |
|    |     | [2]                                                                        |
|    | (b) | Give <b>two</b> advantages of using the Internet to find information.      |
|    |     | 1                                                                          |
|    |     |                                                                            |
|    |     | 0                                                                          |
|    |     | 2                                                                          |
|    |     | [2]                                                                        |
|    |     |                                                                            |
|    | (c) | Give <b>two</b> disadvantages of using the Internet to find information.   |
|    |     | 1                                                                          |
|    |     |                                                                            |
|    |     | 2                                                                          |
|    |     |                                                                            |
|    |     | [2]                                                                        |
|    |     |                                                                            |

**13** A spreadsheet has been set up to compare the monthly costs of five mobile phone networks. Normally a text message costs 2 cents and one minute of talk time costs 15 cents for all networks (100 cents = \$1).

For Examiner's Use

|   | Α        | В           | С           | D                | Е                |
|---|----------|-------------|-------------|------------------|------------------|
|   | Network  | Monthly     | No. of free | No. of free talk | Value of texts   |
| 1 | name     | charge (\$) | texts       | time minutes     | + talk time (\$) |
| 2 | Lemon    | 65          | 500         | 500              | 85               |
| 3 | Yodafone | 65          | 1000        | 280              | 62               |
| 4 | C-mobile | 65          | 800         | 400              | 76               |
| 5 | O-3      | 65          | 1000        | 500              | 95               |
| 6 | T-world  | 65          | 2000        | 100              | 55               |
| 7 |          |             |             | Best network:    |                  |

| (a) | What formula must be in E2 to calculate the value of the <i>Lemon</i> network offer?                                 |
|-----|----------------------------------------------------------------------------------------------------|
|     | [2]                                                                                                    |
| (b) | What formula needs to be placed in E7 to find the best offer?                                                        |
|     | [1]                                                                                                    |
| (c) | The customer actually uses 800 minutes of talk time per month.                                                       |
|     | How could the spreadsheet be modified so that the customer can find out which network still gives him the best deal? |
|     |                                                                                                    |
|     |                                                                                                    |
|     | [2]                                                                                                    |

**14** An airport has a number of hotels nearby. A database has been set up to give customers information to allow them to select a hotel.

| Hotel<br>Ref | Name of hotel | No. of stars | No. of rooms | Hotel parking | Price per<br>person (\$) | Distance from airport (km) |
|--------------|---------------|--------------|--------------|---------------|--------------------------|----------------------------|
| H41          | The Grand     | 3            | 45           | Υ             | 65                       | 11                         |
| K22          | Sleepy Inn    | 2            | 15           | N             | 45                       | 10                         |
| N15          | Britannia     | 5            | 140          | Υ             | 150                      | 4                          |
| L44          | Beach Hotel   | 4            | 62           | N             | 85                       | 8                          |
| H30          | Sea View      | 3            | 38           | Ν             | 60                       | 4                          |
| H21          | Pyramid       | 3            | 25           | Ν             | 70                       | 5                          |
| N21          | Superior      | 5            | 120          | Υ             | 200                      | 2                          |
| K14          | Travellers    | 2            | 15           | N             | 45                       | 10                         |

| (a) | How many records are shown in the database?                                    |     |
|-----|--------------------------------------------------------------------------------|-----|
|     |                                                                                | [1] |
|     |                                                                                |     |
| (b) | Which field in each record must be unique?                                     |     |
|     |                                                                                | [1] |
|     |                                                                                |     |
| (c) | The following search condition was typed in:                                   |     |
|     | (No. of stars > 3) OR (Hotel parking = Y)                                      |     |
|     | Using Hotel Ref only, which records would be found?                            |     |
|     |                                                                                |     |
|     |                                                                                | [2] |
|     |                                                                                | [4] |
| (d) | Write down the search condition to find which hotels were less than 10 km from | the |
|     | airport and charged under \$100 per person.                                    |     |
|     |                                                                                |     |
|     |                                                                                | [2] |
|     |                                                                                |     |
| (e) | The database was sorted into descending order using <b>No. of rooms</b> .      |     |
|     | Using Hotel Ref only, write down the sorted order of records.                  |     |
|     |                                                                                |     |
|     |                                                                                |     |
|     |                                                                                |     |
|     |                                                                                | [2] |

**15 (a)** The following flowchart shows how a burglar alarm system uses light sensors to determine if an intruder has entered the house and decides to sound an alarm.

For Examiner's Use

Select statements from the list below, using numbers only, to complete the flowchart.

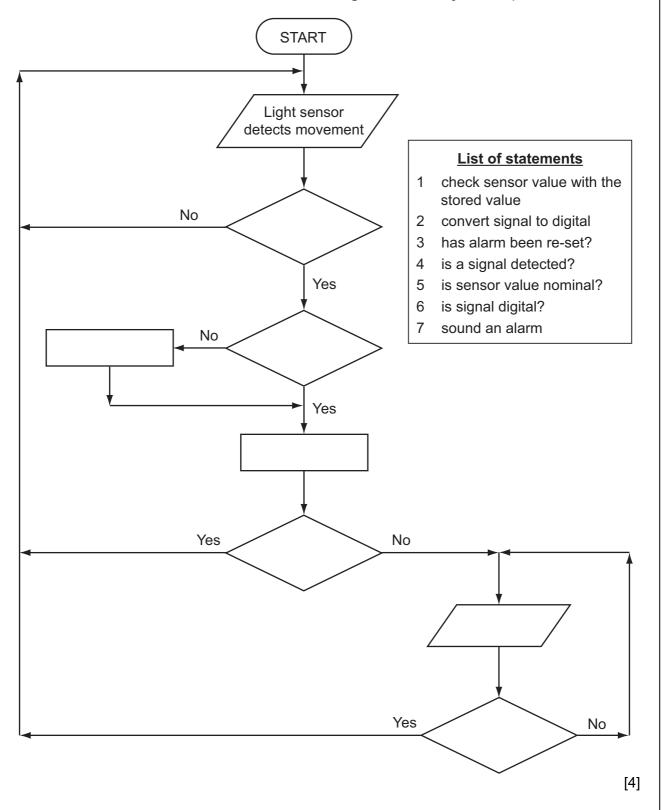

| (b) | Explain why the sensor signal needs to be converted into digital.                      |      |
|-----|----------------------------------------------------------------------------------------|------|
|     |                                                                                        |      |
|     |                                                                                        |      |
|     |                                                                                        |      |
|     |                                                                                        |      |
|     |                                                                                        | •••• |
|     |                                                                                        | [2]  |
| (c) | Name a <b>different</b> sensor and describe an application that uses the named sensor. |      |
|     | Sensor name:                                                                           |      |
|     | Description:                                                                           |      |
|     |                                                                                        |      |
|     |                                                                                        |      |
|     |                                                                                        | [2]  |
|     |                                                                                        | [4]  |
| (d) | The computer can't directly control items such as motors and heaters.                  |      |
|     | What additional hardware is needed to allow the computer to control these devices?     |      |
|     |                                                                                        |      |
|     |                                                                                        |      |
|     |                                                                                        | [1]  |

| key i | in a  | ner logs of code whith the first,                                                | ich is l | his date        | of birt   | h (DDN   | ĬMYY) f  | ollowed | by 12   | 34. Th | _    |     |
|-------|-------|----------------------------------------------------------------------------------|----------|-----------------|-----------|----------|----------|---------|---------|--------|------|-----|
| The   | cus   | tomer las                                                                        | t logge  | ed on to        | the we    | bsite o  | n 15th I | March 2 | 2010.   |        |      |     |
| (a)   | (i)   | The customer's date of birth is 15th November 1985. What is the customer's code? |          |                 |           |          |          |         |         |        |      |     |
|       |       |                                                                                  |          |                 |           |          |          |         |         |        |      |     |
|       | (ii)  | Why is th                                                                        | nis cod  | de <u>not</u> u | nique?    |          |          |         |         |        | I    |     |
|       |       |                                                                                  |          |                 |           |          |          |         |         |        | <br> |     |
|       |       |                                                                                  |          |                 |           |          |          |         |         |        | <br> |     |
|       | (iii) | Suggest                                                                          | how tl   | his codi        | ng syst   | em cou   | ld be in | nproved | d.      |        |      |     |
|       |       |                                                                                  |          |                 |           |          |          |         |         |        |      |     |
|       |       |                                                                                  |          |                 |           |          |          |         |         |        | <br> |     |
|       |       |                                                                                  |          |                 |           |          |          |         |         |        | <br> | [3] |
| (b)   | (i)   | The cust                                                                         | omer's   | s passv         | vord is I | PAULO    | 168.     |         |         |        |      |     |
|       |       | What do                                                                          | es the   | custon          | ner nee   | d to typ | e at the | secon   | d stage | ?      |      |     |
|       |       |                                                                                  | 1st      |                 | 3rd       | ]        | 4th      |         | 7th     |        |      |     |
|       | (ii)  | Why are                                                                          | passv    | vords u         | sed?      |          |          |         |         |        |      |     |
|       |       |                                                                                  |          |                 |           |          |          |         |         |        | <br> |     |
|       |       |                                                                                  |          |                 |           |          |          |         |         |        | <br> |     |
|       |       |                                                                                  |          |                 |           |          |          |         |         |        | <br> | [2] |
|       |       |                                                                                  |          |                 |           |          |          |         |         |        |      |     |

| (c) | If the customer gets through the two stages above he is then directed to a new security page which states: | E |
|-----|----------------------------------------------------------------------------------------------------|---|
|     | "You were last logged on to this website on 14th April 2010. Is this correct?"                             |   |
|     | What could have happened to make the customer concerned about this statement?                              |   |
|     |                                                                                                    |   |
|     |                                                                                                    |   |
|     | [1]                                                                                                    |   |

| Write an algorithm, using pseudocode or a flowchart, which                                                                                                    |
|----------------------------------------------------------------------------------------------------|
| <ul> <li>inputs a set of positive numbers (which end with -1)</li> <li>outputs the average (mean) value of the input numbers</li> <li>outputs the value of the largest (highest) number input</li> </ul> |
|                                                                                                    |
|                                                                                                    |
|                                                                                                    |
|                                                                                                    |
|                                                                                                    |
|                                                                                                    |
|                                                                                                    |
|                                                                                                    |
|                                                                                                    |
|                                                                                                    |
|                                                                                                    |
|                                                                                                    |
|                                                                                                    |
|                                                                                                    |
|                                                                                                    |
|                                                                                                    |
|                                                                                                    |
|                                                                                                    |
|                                                                                                    |
|                                                                                                    |
|                                                                                                    |
|                                                                                                    |
|                                                                                                    |
| [4]                                                                                                    |

© UCLES 2010 7010/13/O/N/10

17 (a)

| (b) | Write an algorithm, using pseudocode or a flowchart, which                                                                                                    |
|-----|----------------------------------------------------------------------------------------------------|
|     | <ul> <li>inputs a whole number (which is &gt; 0)</li> <li>calculates the number of digits in the number</li> <li>outputs the number of digits and the original number</li> </ul> |
|     | (E.g. 147 would give an output of 3, 147)                                                                                                    |
|     |                                                                                                    |
|     |                                                                                                    |
|     |                                                                                                    |
|     |                                                                                                    |
|     |                                                                                                    |
|     |                                                                                                    |
|     |                                                                                                    |
|     |                                                                                                    |
|     |                                                                                                    |
|     |                                                                                                    |
|     |                                                                                                    |
|     |                                                                                                    |
|     |                                                                                                    |
|     |                                                                                                    |
|     |                                                                                                    |
|     |                                                                                                    |
|     |                                                                                                    |
|     |                                                                                                    |
|     |                                                                                                    |
|     |                                                                                                    |
|     |                                                                                                    |
|     |                                                                                                    |
|     |                                                                                                    |

[4]

## **BLANK PAGE**

Permission to reproduce items where third-party owned material protected by copyright is included has been sought and cleared where possible. Every reasonable effort has been made by the publisher (UCLES) to trace copyright holders, but if any items requiring clearance have unwittingly been included, the publisher will be pleased to make amends at the earliest possible opportunity.

University of Cambridge International Examinations is part of the Cambridge Assessment Group. Cambridge Assessment is the brand name of University of Cambridge Local Examinations Syndicate (UCLES), which is itself a department of the University of Cambridge.